AutoCAD® Civil 3D® 2008

## Feature Enhancements

AutoCAD<sup>®</sup> Civil 3D<sup>®</sup> 2008 software provides civil engineers, designers, surveyors, and drafters with a comprehensive AutoCAD<sup>®</sup>-based package for the design, drafting, and management of a wide range of civil engineering project types, including site development and road design. Using an industry-proven, dynamic engineering model, Civil 3D links design and production drafting, greatly reducing the time it takes to implement design changes and evaluate multiple scenarios. A change made in one place instantly updates an entire project, helping you complete projects faster, smarter, and more accurately. All team members work from the same consistent, up-to-date model, so they stay synchronized throughout all project phases.

With AutoCAD Civil 3D software, your organization can standardize on one powerful product for all of its civil engineering design, drafting, and GIS needs. Reduce training and support costs, simplify licensing and subscription renewals, minimize data translation requirements, and substantially improve the quality of your deliverables with one powerful solution.

This document highlights the feature enhancements in AutoCAD Civil 3D 2008. For comparison purposes, feature enhancements in Autodesk Civil 3D 2004 through 2007 are also included.

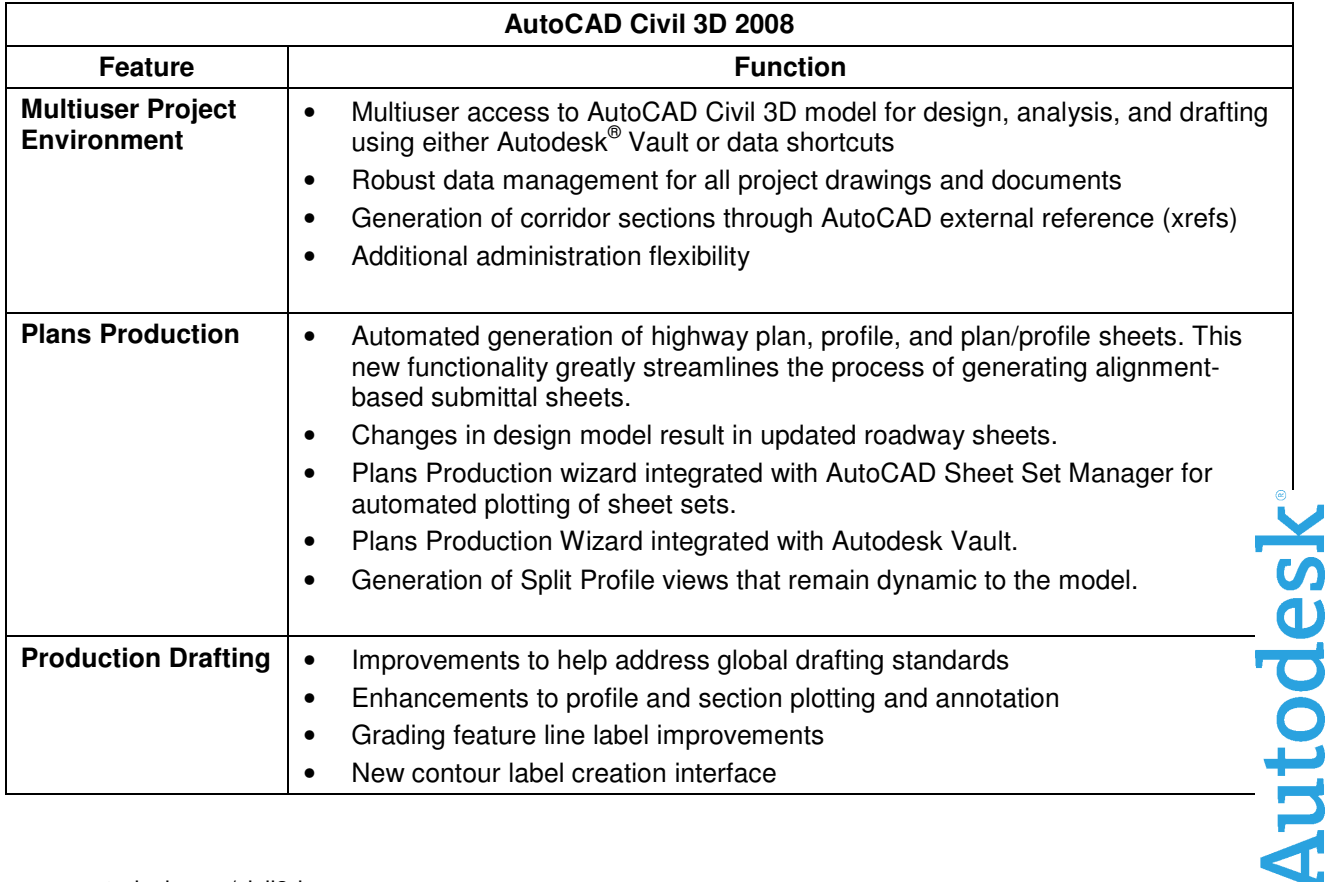

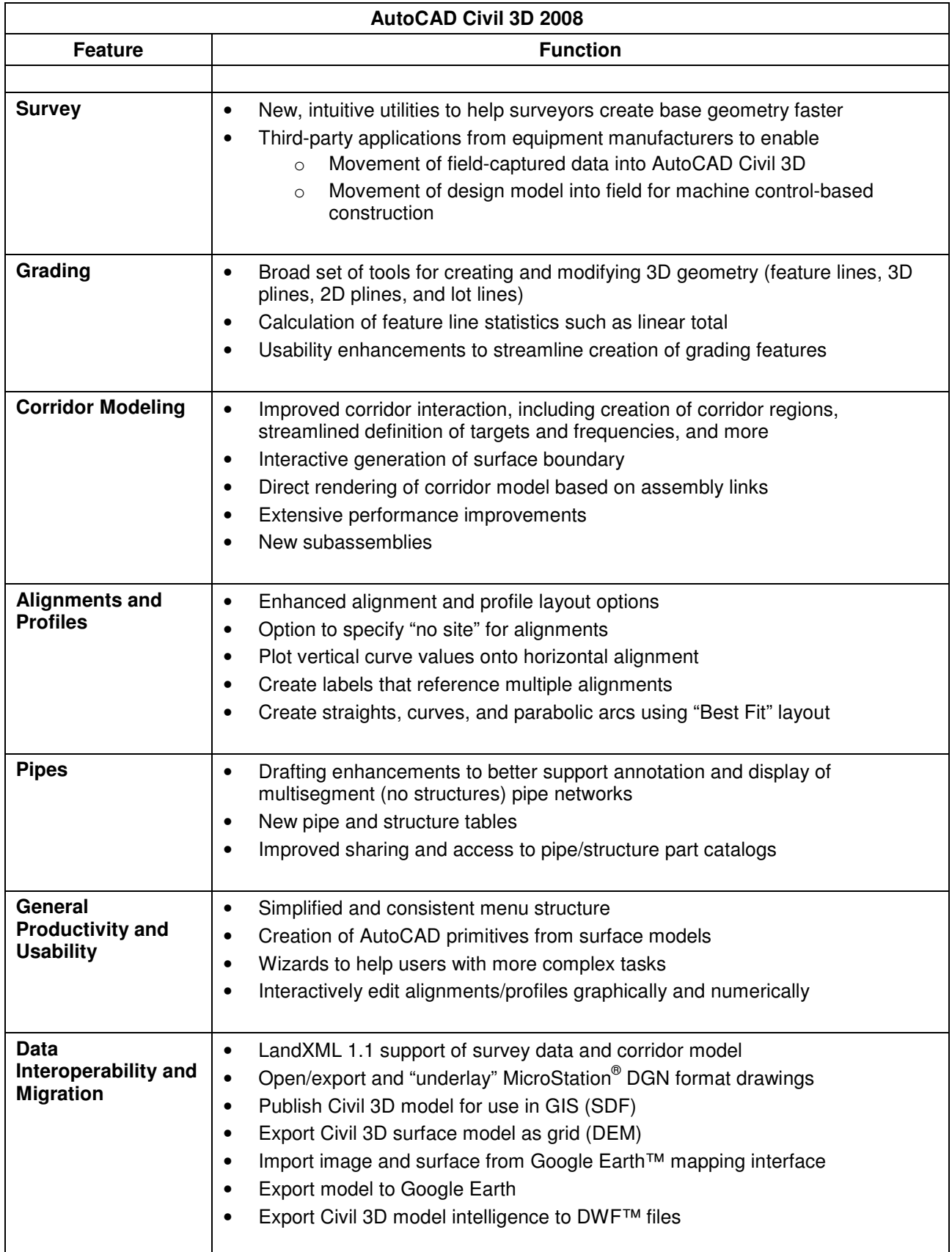

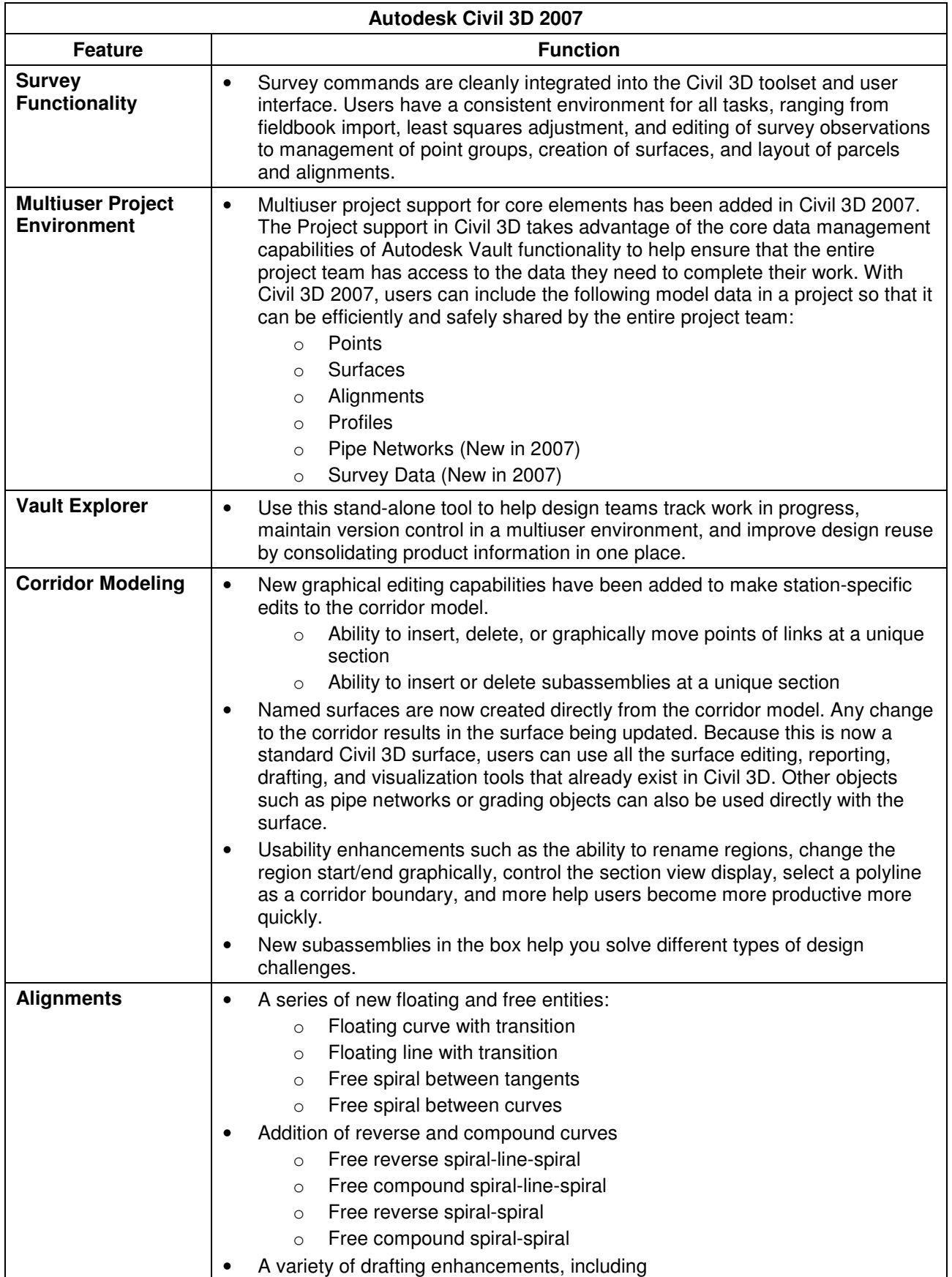

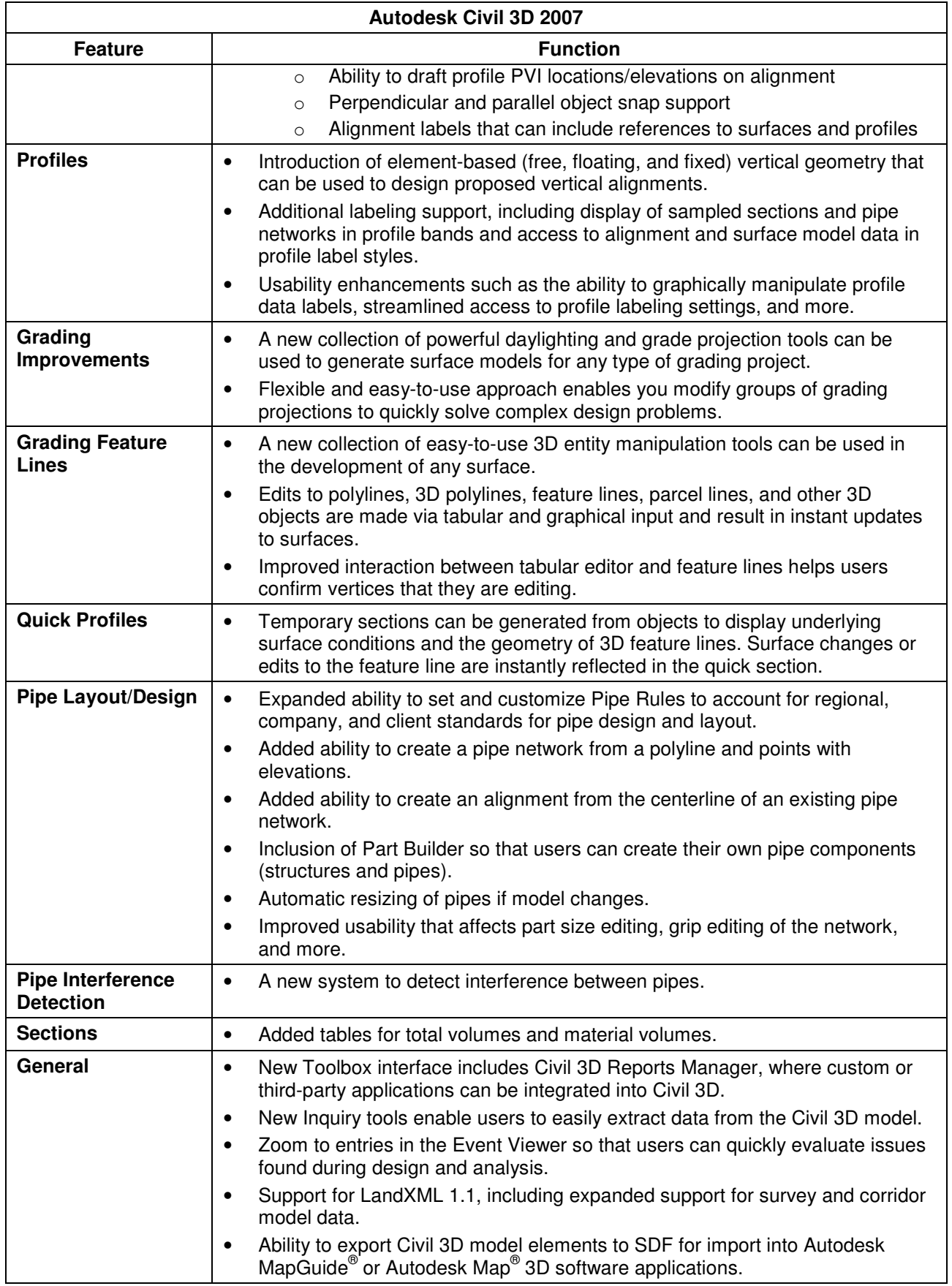

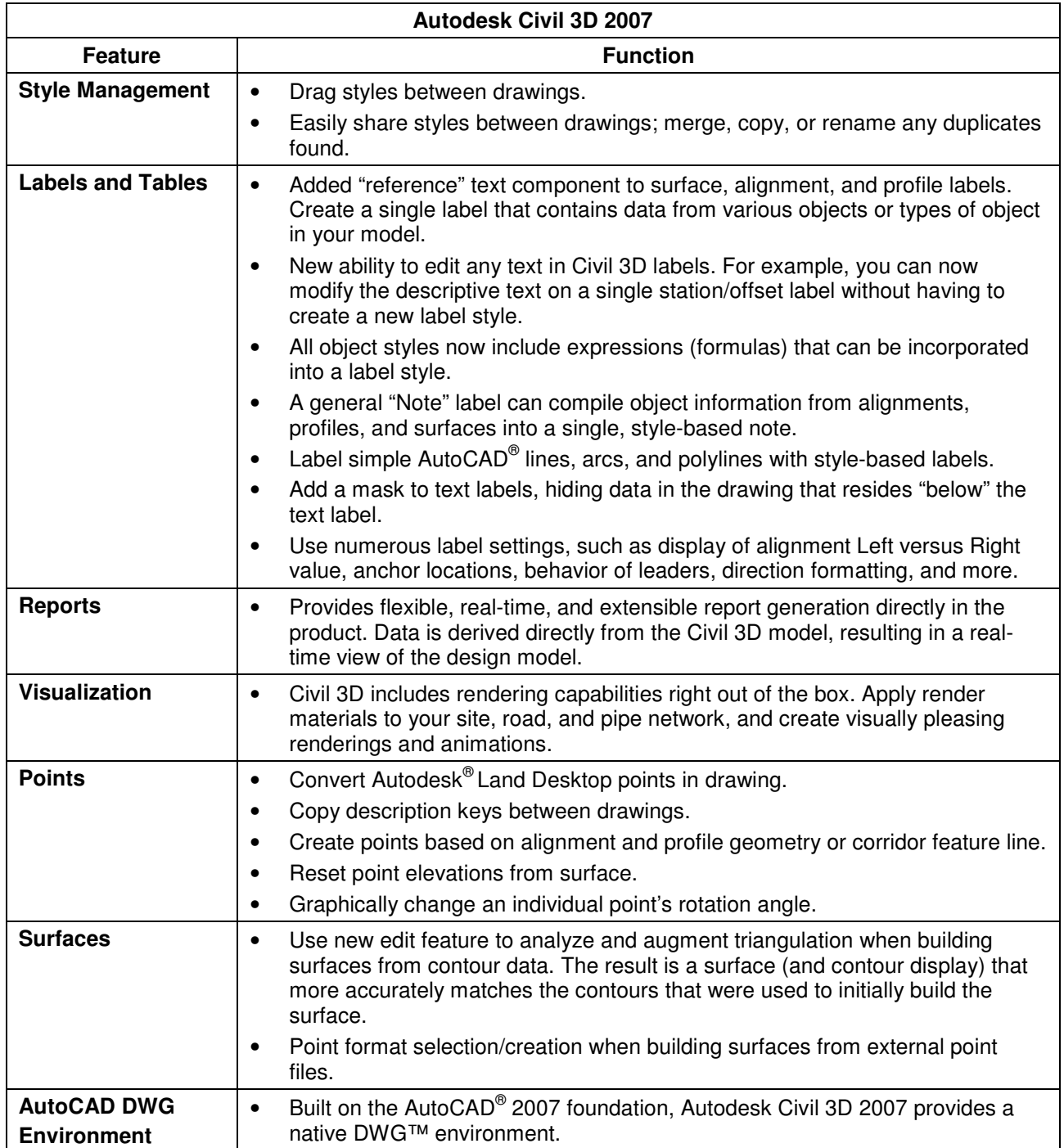

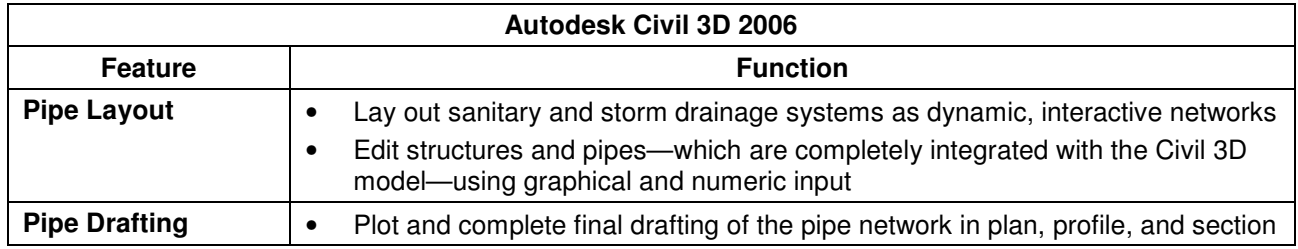

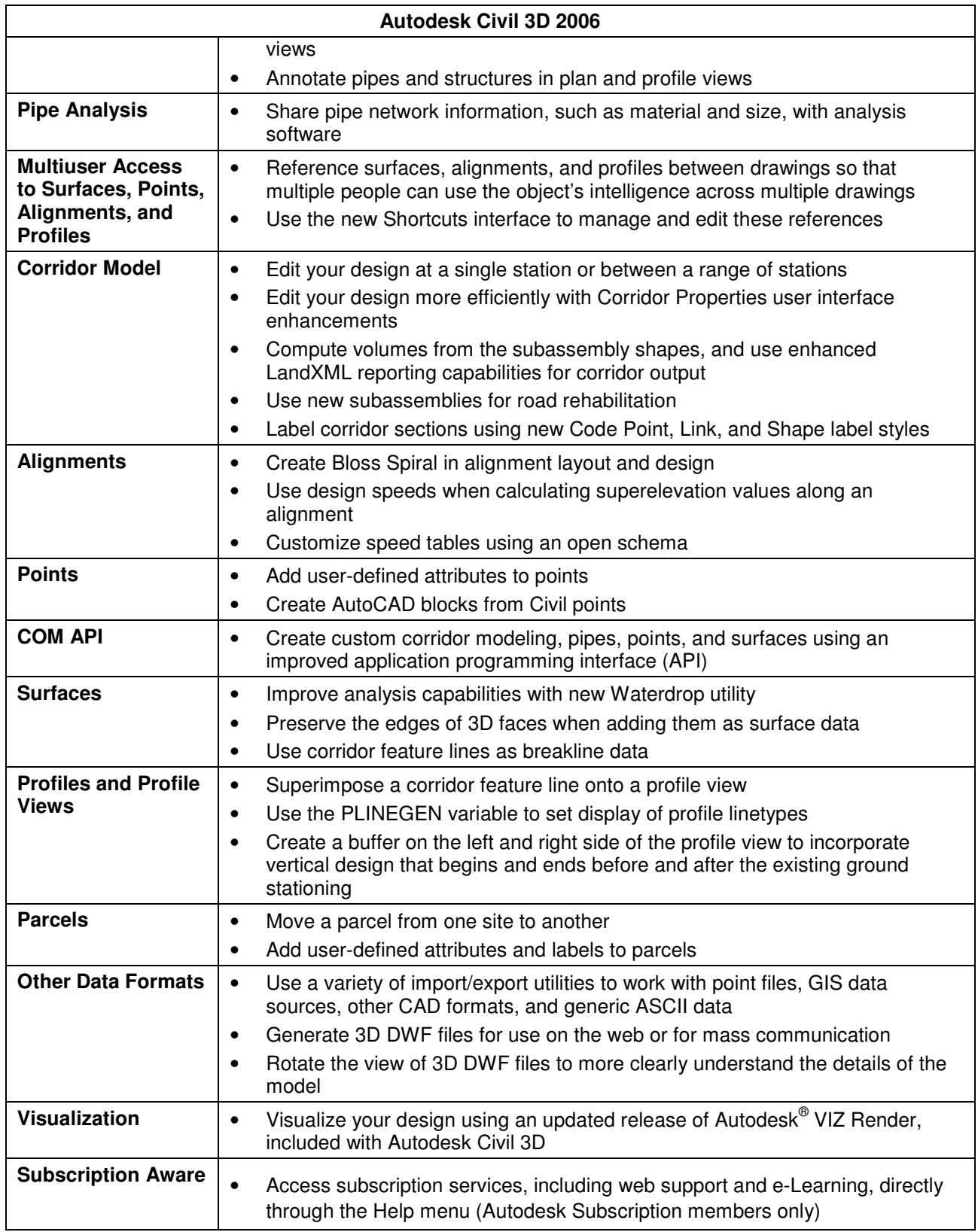

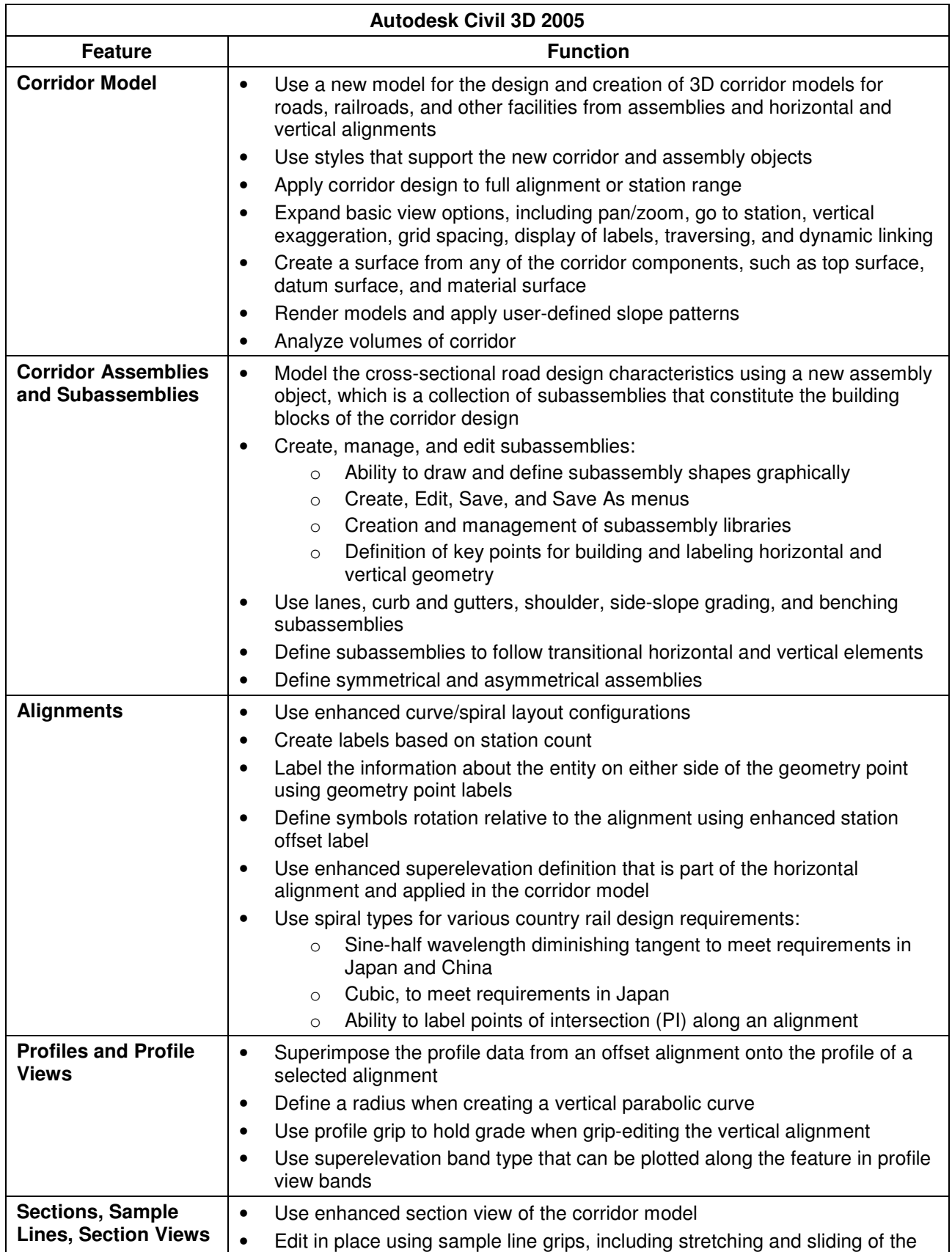

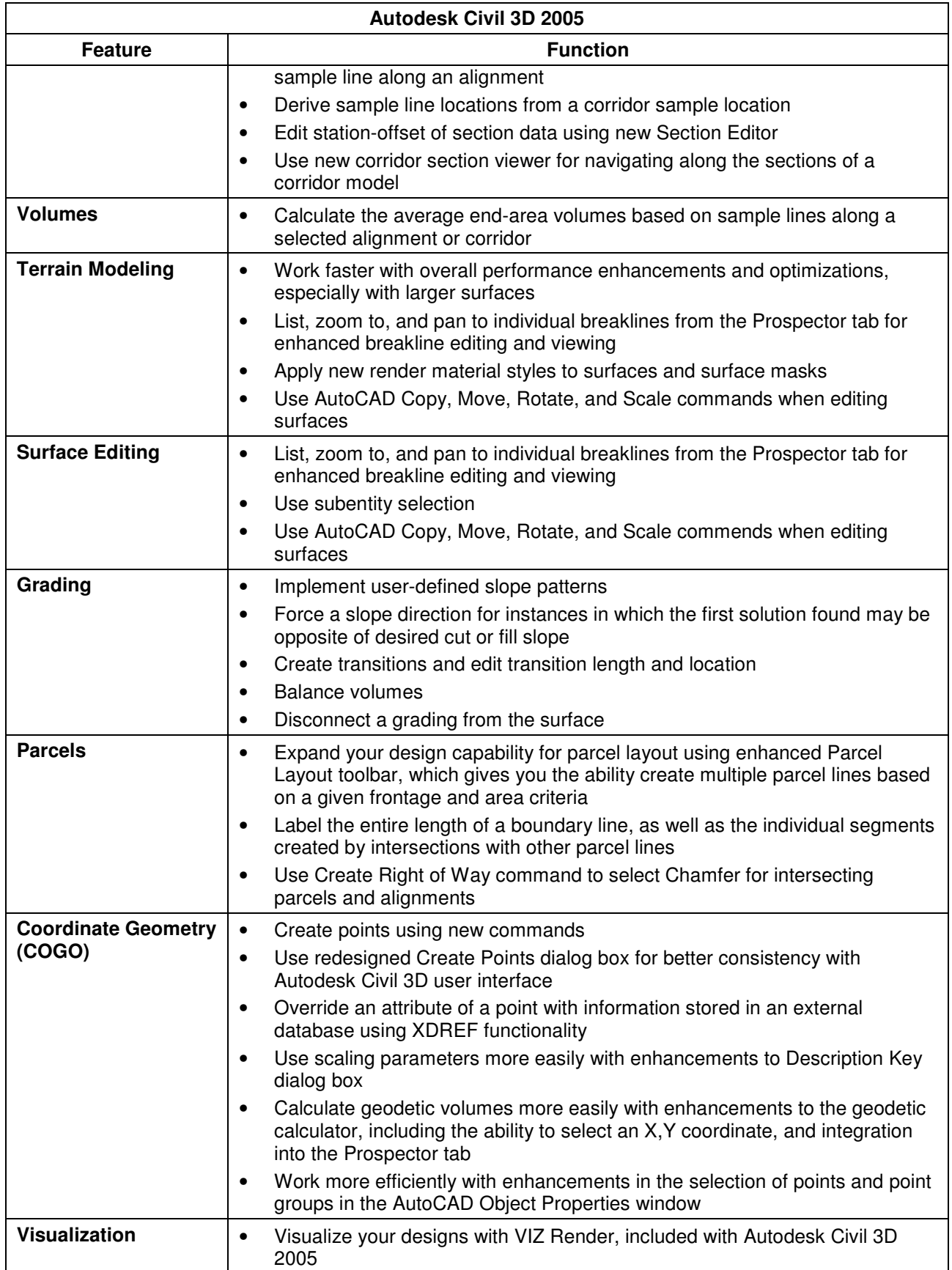

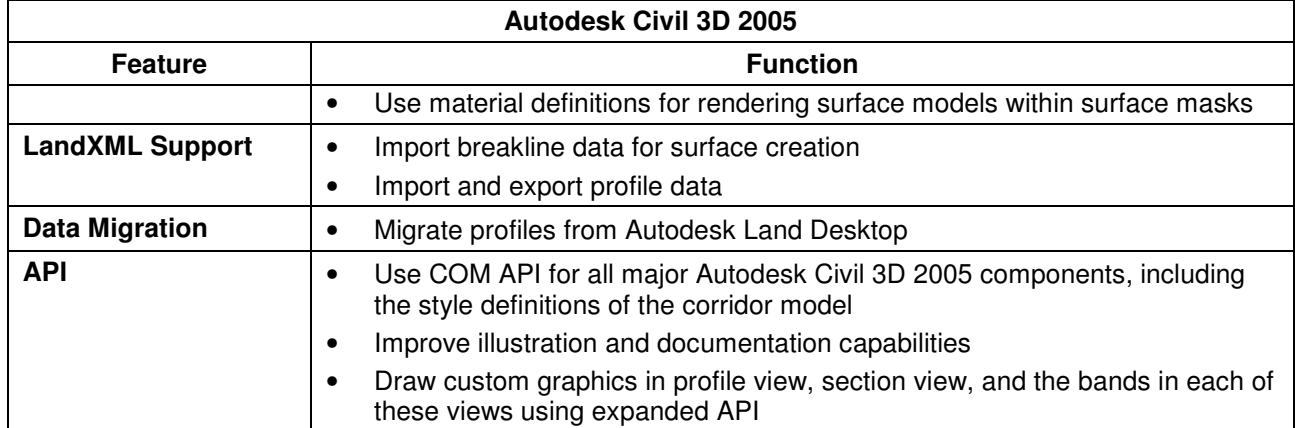

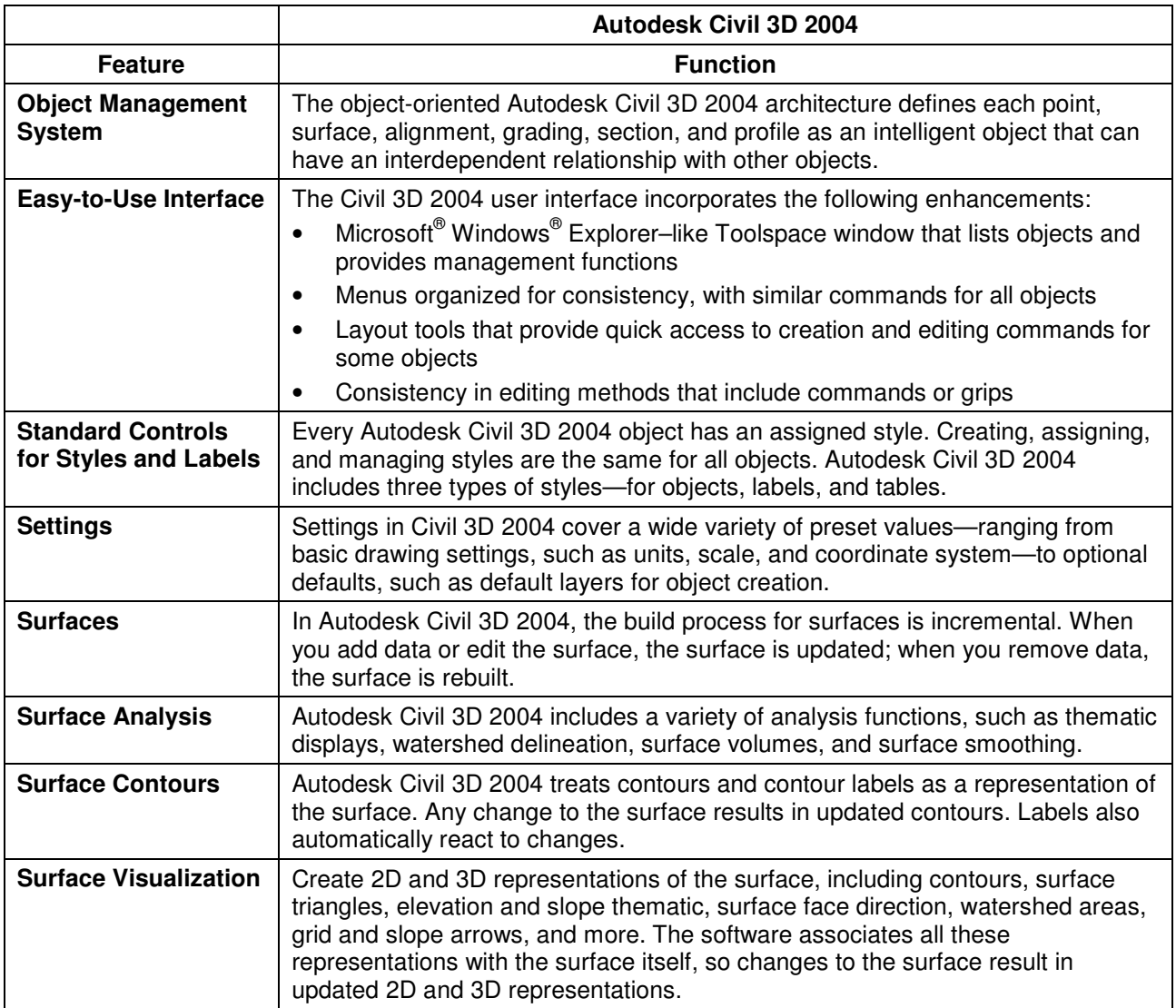

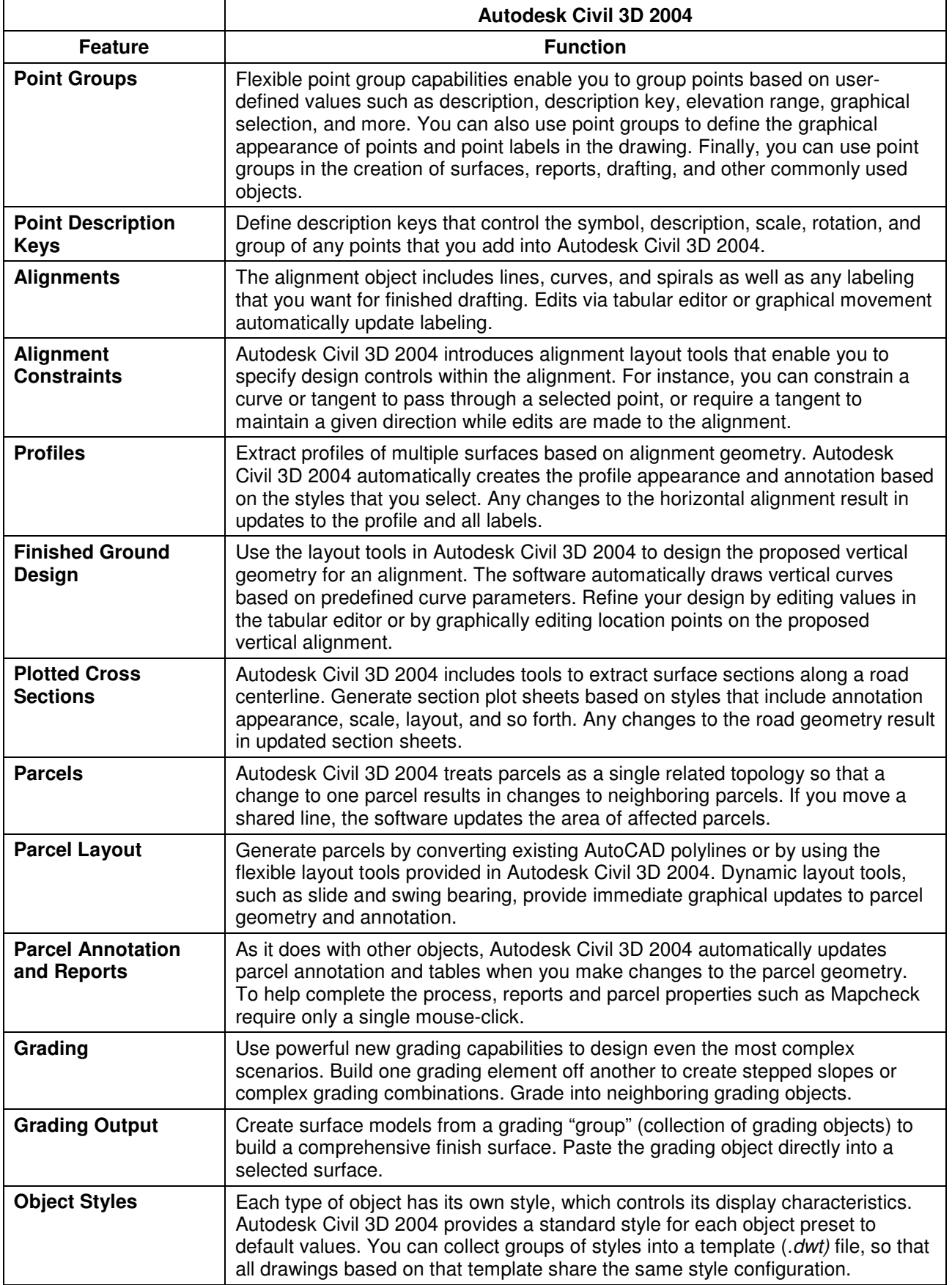

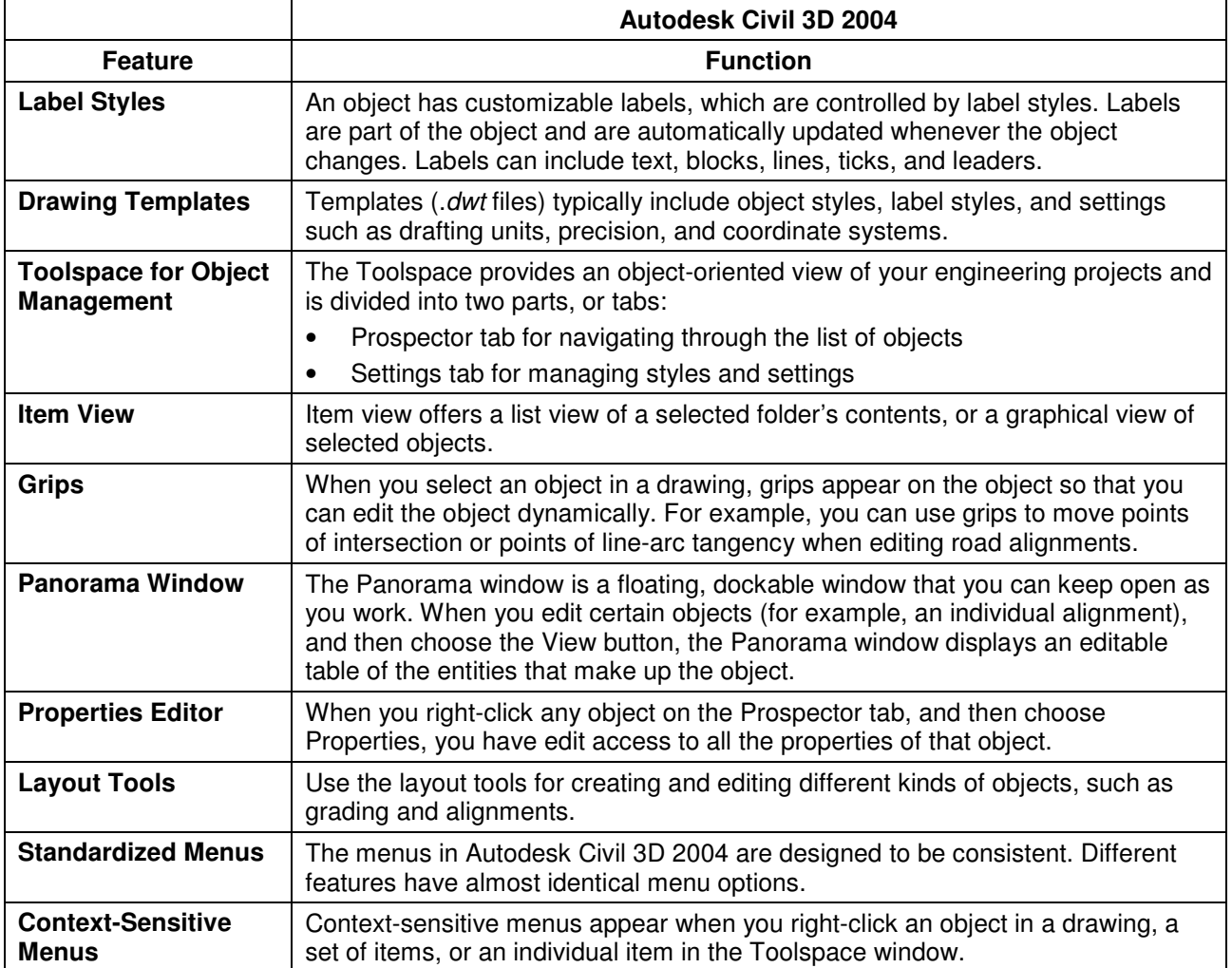

Autodesk, AutoCAD, Autodesk Map, Autodesk MapGuide, Civil 3D, DWF, and DWG are registered trademarks or trademarks of Autodesk, Inc., in the

product offerings and specifications at any time without notice, and is not responsible for typographical or graphical errors that may appear in this

Autodesk, AutoCAD, Autodesk Map, Autodesk MapGuide, Civil 3D, DWF, and DWG are registered trademarks or trademarks of Autodesk, Inc., in the<br>USA and/or other countries. All other brand names, product names, or trademarks b USA and/or other countries. All other brand names, product names, or trademarks belong to their respective holders. Autodesk reserves the right to alter

© 2007 Autodesk, Inc. All rights reserved.

document.